#### CS 520 Advanced Programming Languages Fall Semester, 2009 Doc 8 C++ Classes Sept 30, 2009

Copyright ©, All rights reserved. 2009 SDSU & Roger Whitney, 5500 Campanile Drive, San Diego, CA 92182-7700 USA. OpenContent [\(http://](http://www.opencontent.org/opl.shtml) [www.opencontent.org/opl.shtml\)](http://www.opencontent.org/opl.shtml) license defines the copyright on this document.

#### **Reading**

C++ Primer, 4 Ed, Lippman, Lajoie, Moo

Past Lectures Chapters 2, 4, 5, 6 ,7

Future **Chapters** 12 13 14 16 9 -11 17 parts 18 parts

## **Static Local Objects**

```
int count_calls() {
    static int count = 0;
     return ++count;
}
int main() {
    for (int k = 0; k \le 5; k++)std::cout << count_calls() << '\n';
                                                                         Output
                                                                         1
                                                                        2
                                                                        3
                                                                        4
                                                                        5
                                                                        6
```
}

# **Classes**

class Stack { public: void push(int); float pop(); Stack(); private: float stack[100]; int topOfStack; };

```
Stack::Stack():topOfStack(0) {}
```

```
void Stack::push(int item) { 
     stack[topOfStack++] = item; 
}
```

```
float Stack::pop() { 
     return stack[--topOfStack]; 
}
```
int main() { Stack tryThisOut; Stack yours, mine;

> tryThisOut.push(5.0); yours.push(3.3); tryThisOut.push(9.9);

std::cout

}

 << tryThisOut.pop() << std::endl;

## **Members**

```
class Stack {
public:
     void push(int);
     float pop();
     Stack();
private:
     float stack[100]; 
     int topOfStack;
};
```
Function members

Data members

#### **Access Levels**

Public member accessible from inside and outside class

Private member accessible from inside class only

Protected member

public to derived class, private to others

## **Multiple Access Sections**

class Foo {

int noAccessGiveMeansThisIsPrivate;

public:

int x;

int y;

private:

```
std::string name;
```
public:

int z;

};

**Convention** public first private last

# **Implicit Inline**

```
class Stack {
private:
     float stack[100]; 
     int topOfStack;
```

```
public:
     void push(int item) { 
          stack[topOfStack++] = item; 
      }
     float pop() { 
          return stack[--topOfStack]; 
      }
      Stack():topOfStack(0) {}
```

```
};
```
## **Implicit Inline - Bad Bad Bad**

Large programs become hard to read

Compile issues

# **Better but not Good**

```
class Stack {
public:
     void push(int);
     float pop();
     Stack();
private:
     float stack[100]; 
     int topOfStack;
};
Stack::Stack():topOfStack(0) {}
void Stack::push(int item) { 
     stack[topOfStack++] = item; 
}
float Stack::pop() { 
      return stack[--topOfStack];
```
}

# **Use Separate Files**

#### stack.h

stack.cc

#ifndef \_stack\_h\_ #define \_stack\_h\_ class Stack { public: void push(int item);

 float pop(); Stack();

private:

```
 float stack[100]; 
 int topOfStack;
```
};

#endif

#include "stack.h"

Stack::Stack():topOfStack(0) {}

```
void Stack::push(int item) { 
     stack[topOfStack++] = item; 
}
```

```
float Stack::pop() { 
     return stack[--topOfStack];
```
}

### **main.cc**

#include <iostream> #include "stack.h"

int main() { Stack tryThisOut;

}

 tryThisOut.push(5.0); tryThisOut.push(9.9);

std::cout << tryThisOut.pop() << std::endl;

# **Compiling**

## **C++ File Extensions**

file.cc file.cp file.cxx file.cpp file.CPP file.c++ file.C

### **GCC**

GNU Compiler Collection http://gcc.gnu.org/

C Compiler

 $gcc$   $c++$ ,  $g++$ C++ compiler

> Location on rohan /usr/local/bin/

# **Simple Compile**

->g++ hello.cc ->a.out Hello

hello.cc

#include <iostream> using namespace std;

```
int main() {
     cout << "Hello" << endl;
}
```
->g++ hello.cc -o a.out ->a.out Hello

->g++ hello.cc -o hello ->hello **Hello** 

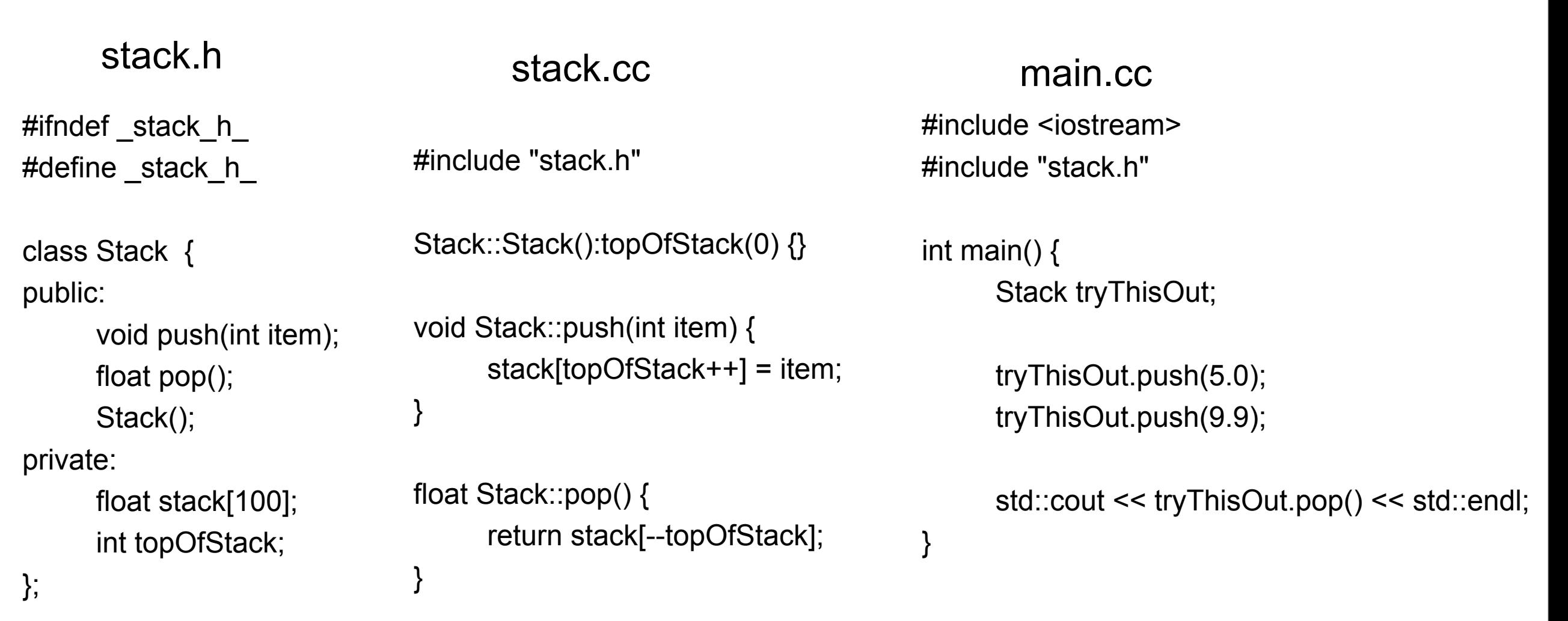

```
#endif
```
->a.out

9

->g++ stack.cc main.cc g++ stack.cc main.cc -o stack ->stack 9

## **Linking Binaries**

->g++ -c stack.cc

->g++ stack.o main.cc -o runStack ->runStack

9

### More On Classes

#### **C++ is Not Java**

```
class Stack {
public:
     void push(int item);
     float pop();
```

```
private:
     float stack[100]; 
    int topOfStack = 0; //Compile Error
};
```
### **Constructors**

ClassName: initializers { assignments }

Stack::Stack():topOfStack(0) {} Stack::Stack() {

 $topOfStack = 0;$ }

# **Initializing**

Variables of Class type are always initialized

const & reference types can not be assigned

# **Initializer Example**

```
class Foo {
public:
     int k;
     const int const_k;
     int &reference_k;
     Stack list;
     Foo(int);
};
Foo::Foo(int start) {
     //list is already initialized
    k = start;constk = start; //error
     reference_k = start; //error
}
```

```
Foo::Foo(int start): 
      const_k(start * 10), 
      reference_k(start),
      list(start) 
{
     k = start;
}
```